## **FDTD**  $\blacksquare$

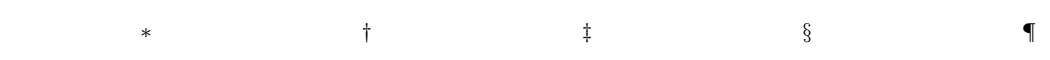

## Numerical Calculations of Current Distribution on a Circular Disc of Perfect Conductor Using FDTD Method and Multiple Precision Arithmetic

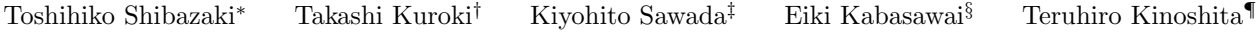

Abstract As for the scatter problem by a circular disc of perfect conductor, it is reported to obtain the result only up to wavelength from 2.5 to 3.0 in the accuracy of a general programming language in the numerical calculation according to an analytical method by Nomura and Katsura. In this research the effectiveness of applying the FDTD method is verified by comparing the results of it to the ones of the analytical method by Nomura and Katsura.

keywords : scatter problem, circular disc of perfect conductor, current distribution, FDTD method, multiple precision arithmeric

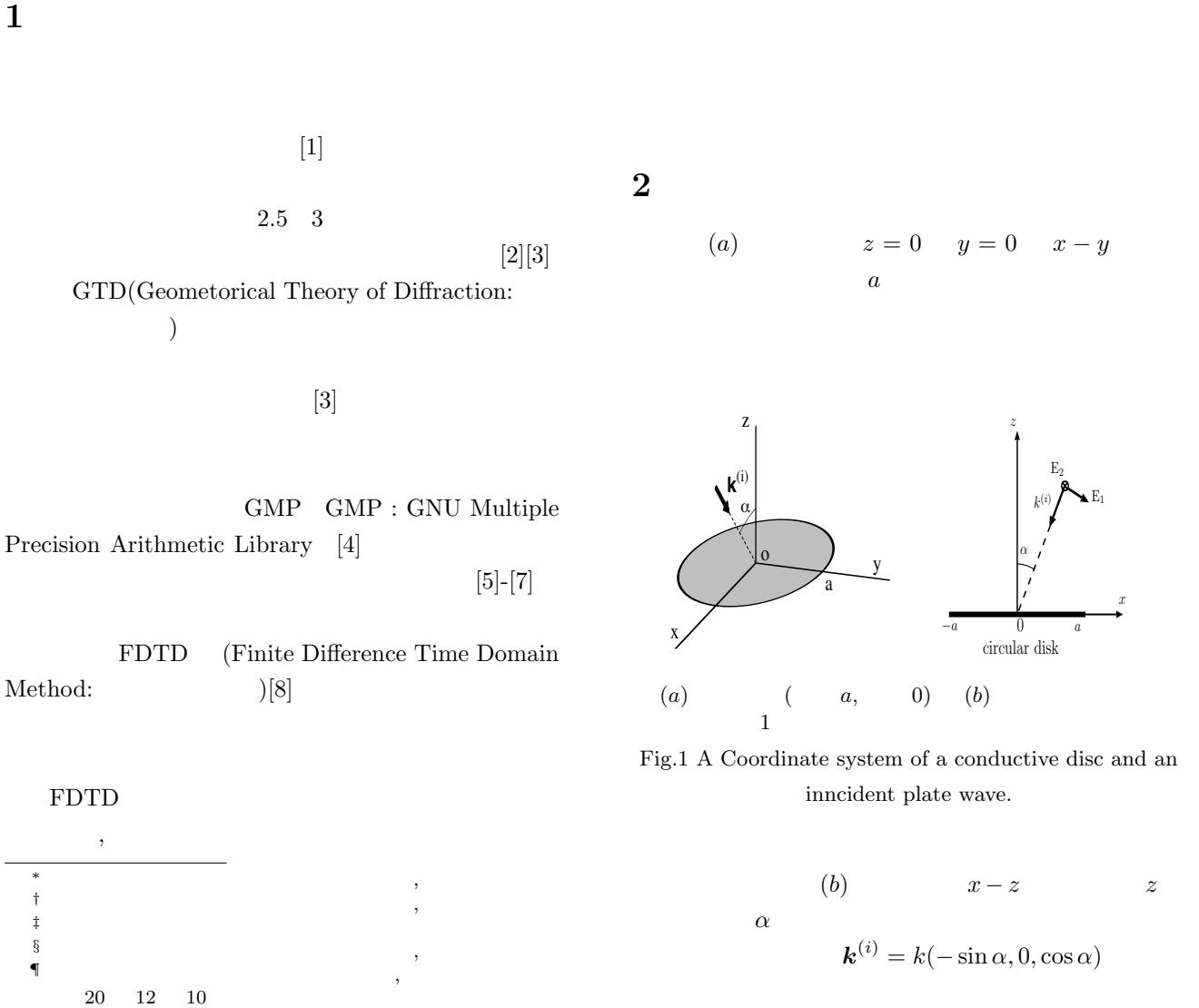

$$
\bm{\Pi}^{(i)} \qquad x,y
$$

 $\boldsymbol{x}$ 

$$
\Pi^{(i)} = (\Pi_x^{(i)}, \Pi_y^{(i)}, 0) e^{-jk^{(i)} \cdot \mathbf{r}} \tag{1}
$$

 $y$   $z$  $e^{j\omega t}$ *j* $\omega t$   $k (= \omega \sqrt{\mu \epsilon})$ 用いて,誘導電流から生じる散乱界 *E*  $^{(s)},\pmb{H}^{(s)}$ 

$$
E^{(s)} = \nabla(\nabla \cdot \Pi) + k^2 \Pi \tag{2}
$$

$$
\boldsymbol{H}^{(s)} = j\omega\varepsilon \nabla \times \boldsymbol{\Pi} \tag{3}
$$

$$
\Pi_x = \sum_{n=0}^{\infty} \sum_{m=0}^{\infty} \epsilon_n \{ S_m^n(r, z) A_m^n \cos n\varphi + B_m^n \sin n\varphi \}, \qquad (4)
$$

$$
\Pi_y = \sum_{n=0}^{\infty} \sum_{m=0}^{\infty} \epsilon_n \{ S_m^n(r, z) C_m^n \cos n\varphi + D_m^n \sin n\varphi \},\qquad(5)
$$

$$
\Pi_z = 0,\t\t(6)
$$

$$
[1] \qquad \epsilon_n
$$
  

$$
\epsilon_n = \begin{cases} 1 & (n = 0), \\ 2 & (n \neq 0), \end{cases}
$$
  

$$
S_m^n(r, z) \qquad [1]
$$

$$
A^n_m, B^n_m, C^n_m, D^n_m\,
$$

$$
g_2(p,q) = \frac{\sqrt{\pi}}{2} \sum_{k=0}^{\infty} \frac{(-1)^k}{k!}
$$
  
 
$$
\times \frac{\Gamma(p+k+1)\Gamma(2p+2k+2) (\frac{\gamma}{2})^{2p+2k+1}}{\Gamma(2p+k+2)\Gamma(p+k+q+\frac{3}{2})}
$$
  
 
$$
\times \frac{1}{\Gamma(p+k-q+\frac{3}{2})\Gamma(p+k+\frac{3}{2})}.
$$
 (9)

2. 
$$
E_{x,y_n}^{i} \tbinom{(e,o)}{1}
$$
 (10)–(12)

$$
\Pi_x^{(e,o)}_t^n = -\int_0^1 \frac{t^{n/2}}{\sqrt{1-t}} u_t^n(t) \Pi_x^{(i)}_n^{(e,o)} dt, \qquad (10)
$$

$$
\Pi_{y}^{(e,o)^{n}} \quad = \quad -\int_{0}^{1} \frac{t^{n/2}}{\sqrt{1-t}} u_{\ell}^{n}(t) \Pi_{y}^{(i)} \big|_{n}^{(e,o)} dt, \qquad (11)
$$

$$
f_{\ell}^{n} = \int_{0}^{1} \frac{t^{n/2}}{\sqrt{1-t}} u_{\ell}^{n}(t) J_{n}(\gamma \sqrt{t}) dt.
$$
 (12)  
(4), (5)  

$$
f_{m}^{n}(r,0) = \int_{0}^{\infty} \frac{\sqrt{\xi} J_{n}(r\xi/a) J_{n+2m+\frac{1}{2}}(\xi)}{\sqrt{1-t^2} \sqrt{\xi}} d\xi,
$$
 (13)

(4), (5)  
\n
$$
S_m^n(r,0) = \int_0^\infty \frac{\sqrt{\xi} J_n(r\xi/a) J_{n+2m+\frac{1}{2}}(\xi)}{\sqrt{\xi^2 - (ka)^2}} d\xi, \quad (13)
$$
\n[1] 
$$
ka = \gamma, \left(\frac{r}{a}\right)^2 = t,
$$

$$
\int_0^{\pi} \sqrt{\xi^2 - (ka)^2}
$$
  
\n[1]  
\nJacobi  
\n
$$
t^{n/2} u_m^n(t) = \int_0^\infty \frac{J_n(\xi\sqrt{t})J_{n+2m+\frac{1}{2}}(\xi)}{\sqrt{\xi}} d\xi,
$$
 (14)  
\n
$$
t = (r/a)^2
$$

$$
u_m^n(t) \quad \ 0 < t < 1
$$

$$
3. \qquad \qquad 1 \qquad \qquad \ldots
$$

関数列である.

 $\overline{1}$ 

$$
\begin{aligned}\n1 & (15)-(19) \\
\left[\widetilde{A_m^n}\right] &= \left[G_{\ell,m}^n\right]^{-1}\left[\Pi_x^{(e)^n}\right],\n\end{aligned}\n\quad (15)
$$
\n
$$
\begin{aligned}\n\left[\widetilde{B_m^n}\right] &= \left[G_{\ell,m}^n\right]^{-1}\left[\Pi_x^{(o)^n}\right],\n\end{aligned}\n\quad (16)
$$
\n
$$
\begin{aligned}\n\left[\widetilde{C_m^n}\right] &= \left[G_{\ell,m}^n\right]^{-1}\left[\Pi_y^{(e)^n}\right],\n\end{aligned}\n\quad (17)
$$
\n
$$
\begin{aligned}\n\left[\widetilde{D_m^n}\right] &= \left[G_{\ell,m}^n\right]^{-1}\left[\Pi_y^{(o)^n}\right],\n\end{aligned}\n\quad (18)
$$
\n
$$
\begin{aligned}\n\left[\widetilde{f_m^n}\right] &= \left[G_{\ell,m}^n\right]^{-1}\left[f_{\ell}^n\right].\n\end{aligned}
$$

$$
\left[\widetilde{f}_m^n\right] = \left[G_{\ell,m}^n\right]^{-1} \left[f_\ell^n\right]. \tag{19}
$$

4. 
$$
(20)-(22)
$$

$$
(20)-(22)
$$
\n
$$
kU_0^{(e)} = \frac{\sum_{m=0}^{\infty} (-1)^m \left(\widetilde{A}_m^1 + \widetilde{D}_m^1\right)}{\sum_{m=0}^{\infty} (-1)^m \widetilde{f}_m^1},
$$
\n
$$
kU_n^{(e)} = -\frac{\sum_{m=0}^{\infty} (-1)^m \left[\widetilde{A}_m^{n-1} + \widetilde{A}_m^{n+1} - \widetilde{D}_m^{n-1} + \widetilde{D}_m^{n+1}\right]}{\sum_{m=0}^{\infty} (-1)^m \left[\widetilde{f}_m^{n-1} - \widetilde{f}_m^{n+1}\right]}
$$
\n
$$
(n \ge 1),
$$
\n
$$
(21)
$$

 $\left[5\right]$ 

**3** and the set of the set of the set of the set of the set of the set of the set of the set of the set of the set of the set of the set of the set of the set of the set of the set of the set of the set of the set of the

 $\alpha$  a  $\lambda$   $a/\lambda$  $\gamma = ka = 2\pi \times \frac{a}{\lambda}$  $n = 0, 1, 2, \cdots$ 

$$
1. \qquad (7)-(9)
$$

$$
G_{\ell,m}^{n} = \frac{\Gamma(n + \ell + \frac{1}{2})\Gamma(\ell + \frac{1}{2})}{\Gamma(n + \ell + 1)\Gamma(\ell + 1)} \\
\times \{g_1(n + m + \ell, |m - \ell|) - jg_2(m + n + \ell, |m - \ell|), \} (7) \\
g_1(p,q) = \frac{\sqrt{\pi}}{2} \sum_{k=q}^{\infty} \frac{(-1)^k}{k!} \\
\times \frac{\Gamma(p - k + \frac{1}{2})\Gamma(2k + 1) (\frac{\gamma}{2})^{2k}}{\Gamma(\frac{1}{2} - k)\Gamma(p + k + \frac{3}{2})\Gamma(k + q + 1)\Gamma(k - q + 1)}, \quad (8)
$$

$$
kU_n^{(o)} = -\frac{\sum_{m=0}^{\infty} (-1)^m \left[ \widetilde{B_m^{n-1}} + \widetilde{B_m^{n+1}} + \widetilde{C_m^{n-1}} - \widetilde{C_m^{n+1}} \right]}{\sum_{n=0}^{\infty} (-1)^m \left[ \widetilde{f_m^{n-1}} - \widetilde{f_m^{n+1}} \right]}
$$
\n
$$
(n \ge 1). \tag{22}
$$
\n
$$
\widetilde{B_m^0} = \widetilde{D_m^0} = 0.
$$

$$
\widetilde{B_m^0}=\widetilde{D_m^0}=0.
$$

5. 
$$
(23)-(26)
$$
 (2)

$$
\widetilde{B_m^0} = \widetilde{D_m^0} = 0.
$$
\n
$$
(23) - (26) \qquad (2 \qquad )
$$
\n
$$
[A_m^n] = \left[ \widetilde{A_m^n} \right] + \frac{k}{2} (U_{n+1}^{(e)} - U_{n-1}^{(e)}) \left[ \widetilde{f_m^n} \right], \qquad (23)
$$
\n
$$
[B_m^n] = \left[ \widetilde{B_m^n} \right] + \frac{k}{2} (U_{n+1}^{(o)} - U_{n-1}^{(o)}) \left[ \widetilde{f_m^n} \right], \qquad (24)
$$
\n
$$
[C_m^n] = \left[ \widetilde{C_m^n} \right] + \frac{k}{2} (U_{n+1}^{(o)} + U_{n-1}^{(o)}) \left[ \widetilde{f_m^n} \right], \qquad (25)
$$

$$
[B_m^n] = \left[\widetilde{B_m^n}\right] + \frac{k}{2}(U_{n+1}^{(o)} - U_{n-1}^{(o)})\left[\widetilde{f_m^n}\right], \qquad (24)
$$
  
\n
$$
[C_m^n] = \left[\widetilde{C_m^n}\right] + \frac{k}{2}(U_{n+1}^{(o)} + U_{n-1}^{(o)})\left[\widetilde{f_m^n}\right], \qquad (25)
$$
  
\n
$$
[D_m^n] = \left[\widetilde{D_m^n}\right] - \frac{k}{2}(U_{n+1}^{(e)} + U_{n-1}^{(e)})\left[\widetilde{f_m^n}\right]. \qquad (26)
$$

$$
(4) \sim (6)
$$

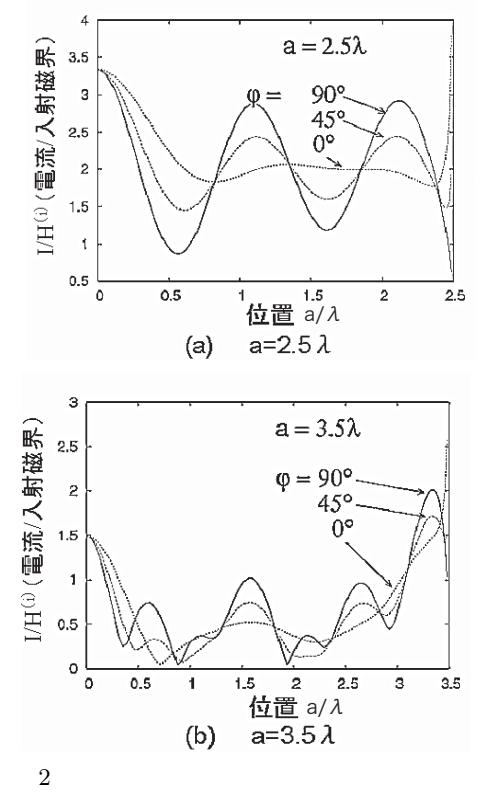

Fig.2 Calculation values of electromagnetic current distribution by method of Nomura and Katsura.

発散するはずである.図のように計算結果も横軸 2*.*5

**4** 倍精度での電流分布の計算例

 $\lambda$  a  $a/\lambda$  $\overline{2}$  2 2  $y$  $E_y$   $(\alpha = 0)$  $($ ) and  $H^{(i)}$  $a/\lambda$  2(a) *a* = 2*.*5*λ* の場合であり,図 2(b) *a* = 3*.*5*λ* の場合で,  $\varphi$  *x y* 2(*a*)  $\varphi = 0$  *x*  $\varphi = 90$  *y*  $E_y$  $H_x$  $I_y \hspace{1.6cm} \varphi = 90$  $y \hspace{1.5cm} 0$  $\frac{a}{\lambda} \approx 0.5, 1.5$   $\frac{a}{\lambda}$  $\frac{a}{\lambda} \approx 1, 2$  $(\frac{a}{\lambda} = 2.5)$  $($   $)$   $H_x$  $I_y$  0 2*.*5 0  $\varphi = 0$  *x* 

 $H_x$   $I_y$   $\infty$ 

 $a = 2.5\lambda$  $2(b) \quad a = 3.5\lambda \qquad \varphi$ 

 $[5][6]$ 

**5** 多倍長精度計算インターフェイス

 $\varphi = 45$ 

GMP  $\overline{3}$  3  $\overline{3}$ 3 gmp  $gmp \qquad \qquad mpfr$ 変数(MPFR(Multiple Precision Floating-Point Reliable Library) :  $[9]$  ) ) ) mpfr 当該関数を計算する.次に mpfr 形式の変数から gmp

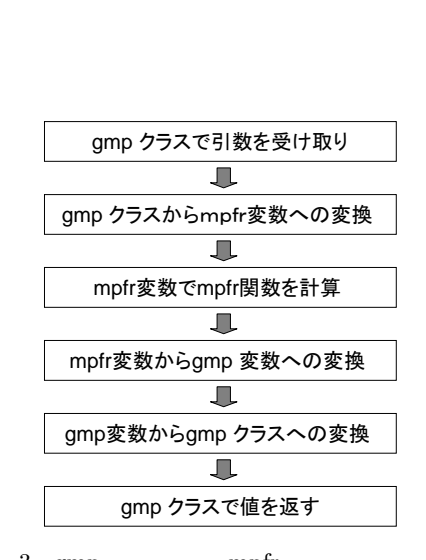

mpfr gmp

 $gmp$  gmp  $gmp$  $g_{\text{mp}}$ 

 $3 \text{ gmp}$  mpfr Fig.3 Utilizing a mpfr library by a gmp class.

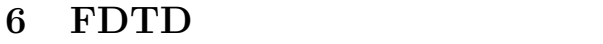

FDTD FDTD FDTD

**6.1** 計算モデルの設定  $1$  $\overline{2}$  $($  ) (1  $\alpha = 0$ )  $30[\text{GHz}](\lambda \approx 10[mm])$  $100[\text{mm}] \times\ 100[\text{mm}] \times\ 100[\text{mm}]$  $(z_max)$  $(E_y$  (*E*<sub>y</sub> ) *a*  $2(a)$   $a = 2.5\lambda = 25[mm]$   $2(b)$  $a = 3.5\lambda = 35$ [*mm*] 4  $(35 \text{[mm]})$ 

**6.2** 電流分布の計算法

**J** FDTD

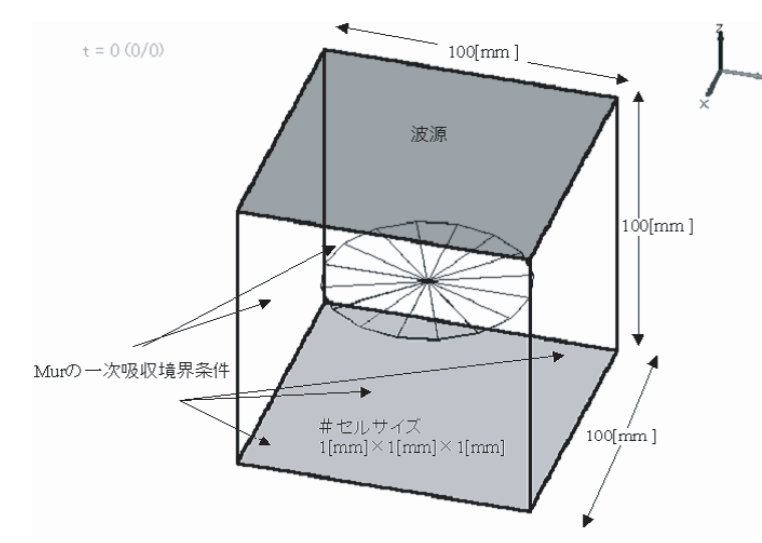

4 FDTD Fig.4 Conductive circular disc model of FDTD method.

 $J = \nabla \times \mathbf{H} - j\omega \varepsilon \mathbf{E}$  (27)

 **(28)** 

 $E_y$  Maxwell  $H_x$ 

$$
\mathbf{H} \approx H_x \mathbf{i} \tag{29}
$$

となり、また平面波で<br>そのみに伝播するので、<br>および *∂ ∂x* = *∂*  $\frac{\partial}{\partial y} = 0$  (30)  $(27)$ 

$$
\mathbf{J} = \nabla \times \mathbf{H} = -\mathbf{j} \frac{\partial H_x}{\partial z}
$$
(31)

$$
-\frac{\partial H_x}{\partial z} = \frac{H_x^n(k + \frac{1}{2}) - H_x^n(k - \frac{1}{2})}{\Delta z} \tag{32}
$$

$$
\mathbf{J}_{\mathbf{a}}
$$

 $\mathbf{I}$ 

$$
\mathbf{I} = \int_{-\frac{1}{2}\Delta z}^{\frac{1}{2}\Delta z} \mathbf{J} \cdot dz
$$
 (33)

(32) (33)  
\n
$$
I_y = H_x^n(k + \frac{1}{2}) - H_x^n(k - \frac{1}{2})
$$
\n(34)  
\n
$$
y = I_y
$$
\n(34)

**7** 数値計算

FDTD

## 7.1 FDTD

5  $a=35$ [mm]  $\left(\begin{array}{cc}\right) & E_y \end{array}$  $x \qquad H_x$  $t = 4.91769e - 010(516/516)$ 

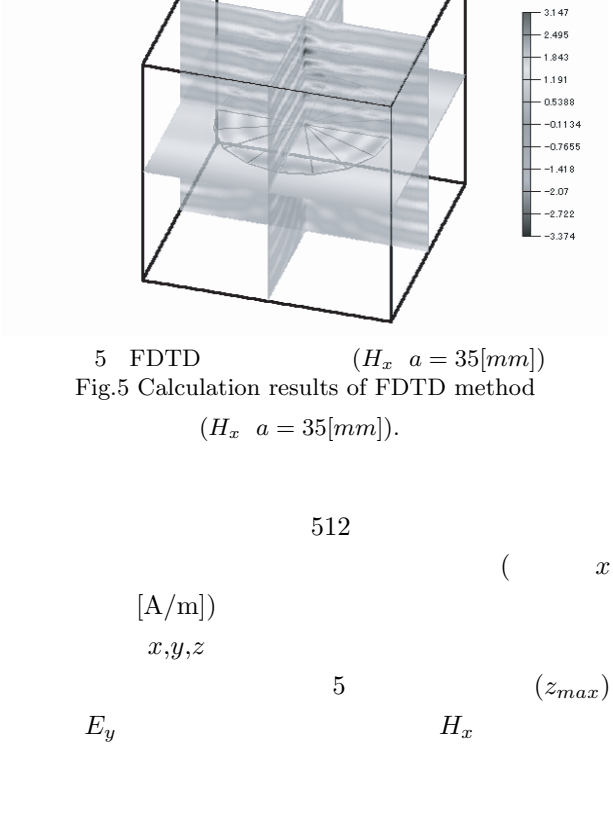

 $6\quad 7$  $H_x[A/m]$   $t[s]$  6

 $7$ 

$$
(3.5) \t(3.5)
$$

$$
t=3\times 10^{-10}
$$

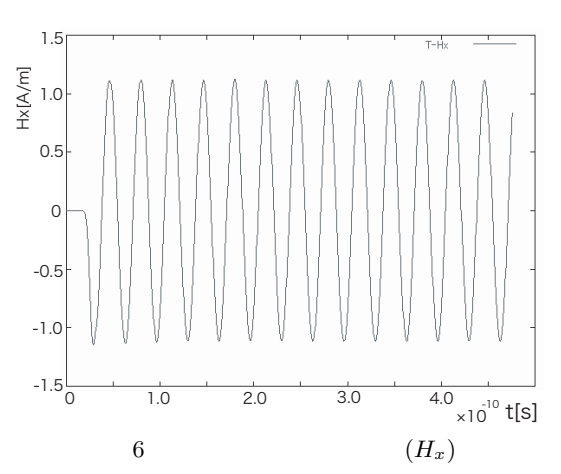

いる.図 7 において,時間ステップの短い振幅が約2

Fig.6 Time response wave of incident wave  $(H_x)$ .

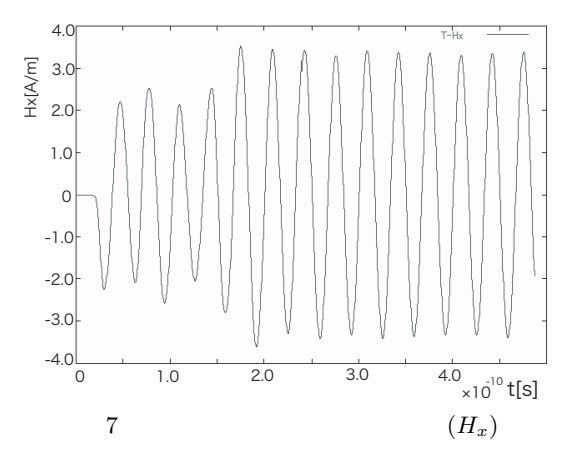

Fig.7 Time response wave on center of conductive disc (*Hx*).

 $x-z$  8,9

*y* − *z* 10,11

 $12,13$ 

 $13$ 

 $x - z$ 

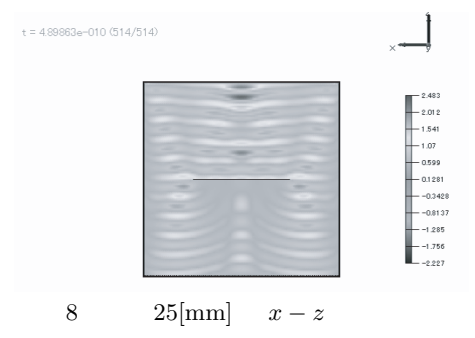

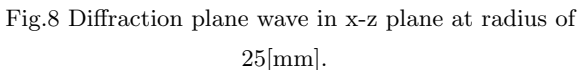

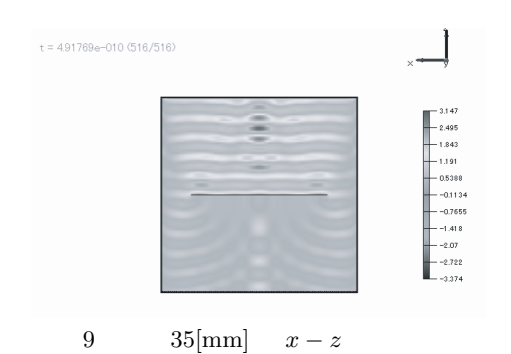

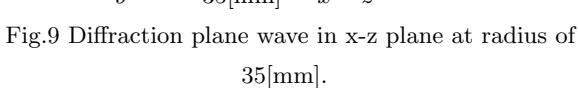

 $2(a)$ 

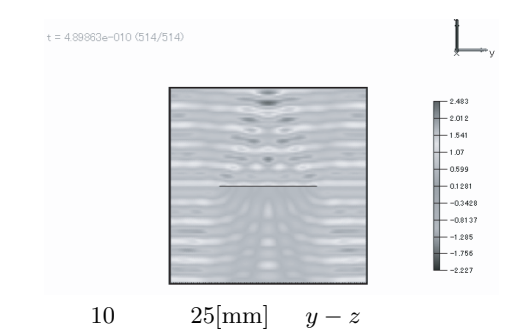

Fig.10 Diffraction plane wave in y-z plane at radius of 25[mm].

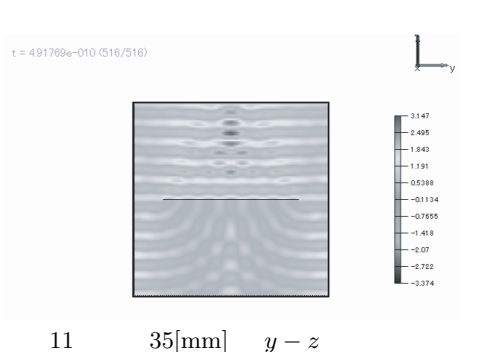

Fig.11 Diffraction plane wave in y-z plane at radius of 35[mm].

$$
(\phi = \pi/2[rad]) \qquad \qquad 3.5
$$

次に FDTD による計算結果を図 18 19 示す.両図 は,図 14 15 の導体円板中心から,*x* 方向 *y* 方向そ

$$
(\hspace{1cm})[A/m]
$$

FDTD

 $2$ 

16  $18(\frac{a}{\lambda} = 2.5)$ FDTD  $y$  $0[\text{mm}]$   $10[\text{mm}],$   $20[\text{mm}]$  $16$  $x$  $25$ [mm] 17  $19(\frac{a}{\lambda} = 3.5)$  *y*  $FDTD$   $x$  $17$ 

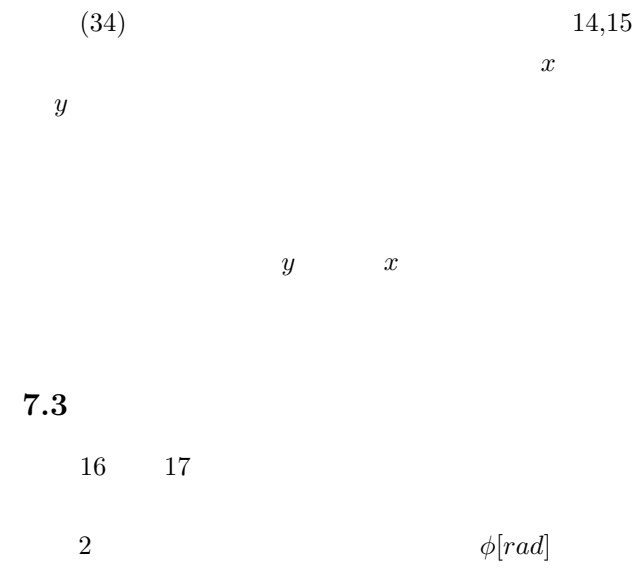

 $17$   $2(b)$   $y$ 

 $7.2$ 

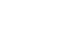

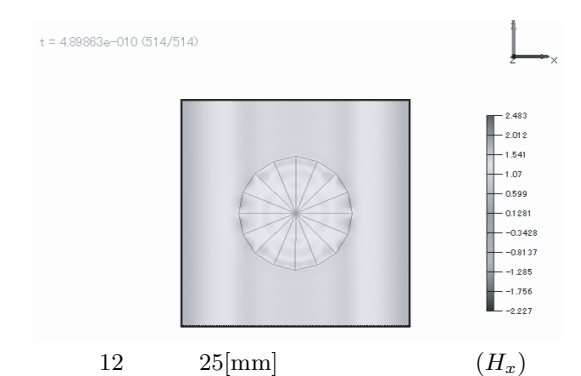

Fig.12 Magnetic field on the surface of conductive disc in x-y plane at radius of  $25[\text{mm}](H_x)$ .

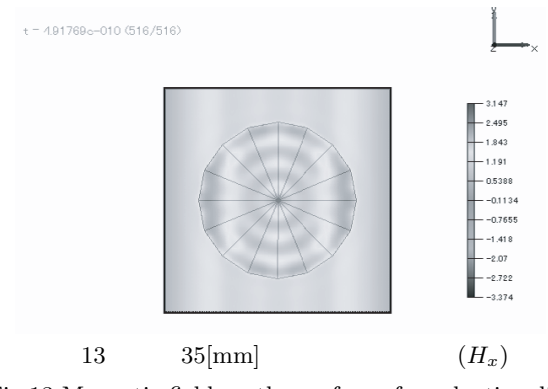

Fig.13 Magnetic field on the surface of conductive disc in x-y plane at radius of  $35$ [mm]( $H_x$ ).

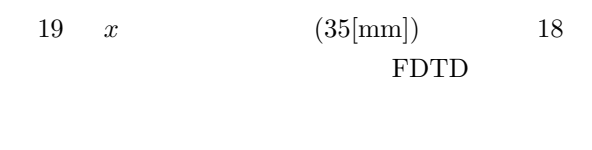

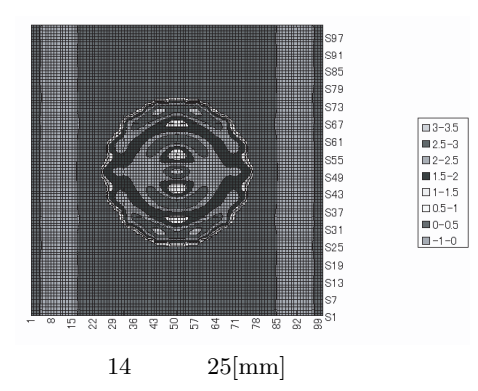

Fig.14 Current distribution at radius of 25[mm].

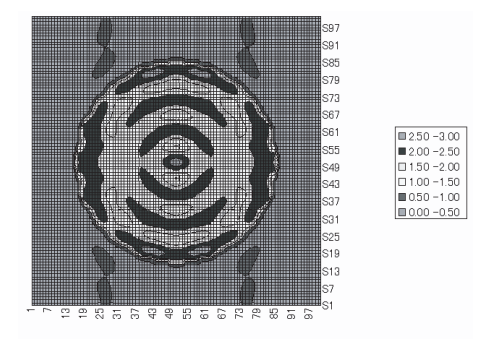

 $15$   $35$ [mm] Fig.15 Current distribution at radius of 35[mm].

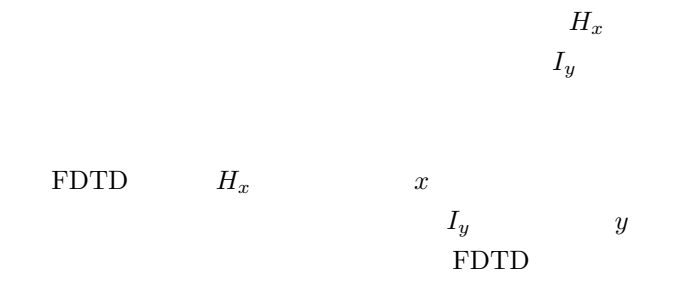

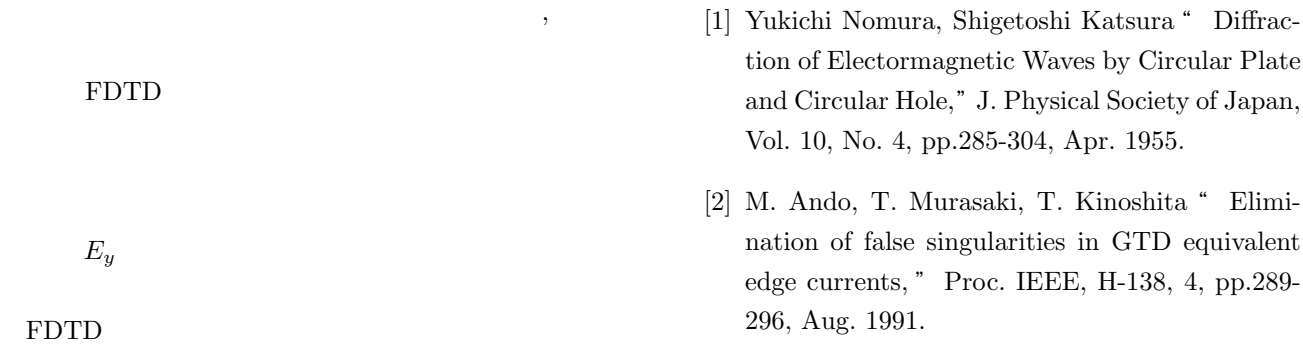

**8** まとめ

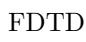

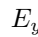

FDTD

 $E_y$  *H<sub>x</sub>* 

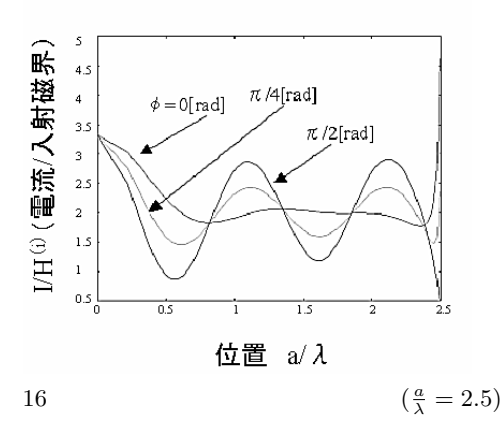

Fig.16 Calculation values of electromagnetic current using multiple precision arithmetic( $\frac{a}{\lambda} = 2.5$ ).

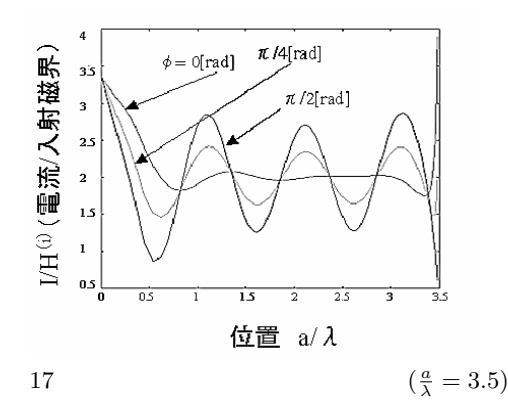

Fig.17 Calculation values of electromagnetic current using multiple precision arithmetic( $\frac{a}{\lambda} = 3.5$ ).

 $[3]$  , "  $, p.198-199, 1995-7.$ [4] "GNU MP-The GNU Multiple Precision Arithmetic Library," Edition 4.2.1,May,2006. [5] 黒木啓之, 木下照弘, 柴崎年彦, 松田勲:" 計算精  $, EMT-$ 07-95, pp.85-90, 2007-10. [6] 黒木啓之, 柴崎年彦, 木下照弘:" 完全導体円板に

よる散乱電磁波の多倍長計算 ", 東京都立産業技 術高等専門学校研究紀要, 2 , p.31-36,2008-3.

[7] Takashi. K, Toshihiko, S. and Kinoshita. T., "Calculation Technic of Diffracted Electromagnetic Waves by a Circular Disk of Perfect Conductor Using Multiple Precision Arithmetic," Progress In Electromagnetics Research Sympo-

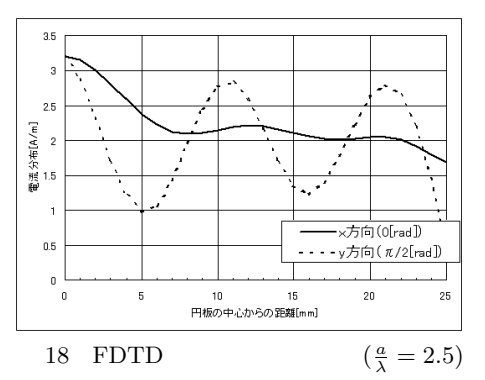

Fig.18 Calculation values of electromagnetic current using the FDTD method ( $\frac{a}{\lambda} = 2.5$ ).

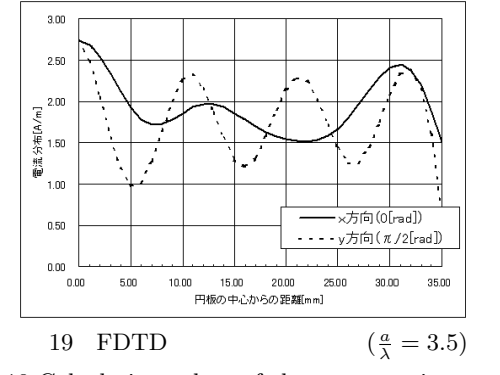

Fig.19 Calculation values of electromagnetic current using the FDTD method ( $\frac{a}{\lambda} = 3.5$ ).

sium (PIERS 2008), p.603-609, July 2-6, 2008, Cambridge, MA, USA .

- $[8]$  : "FDTD  $", \qquad 1998.$
- [9] "MPFR-The Multiple Precision Floating-Point Reliable Library," Edition 4.2.1,May,2006.